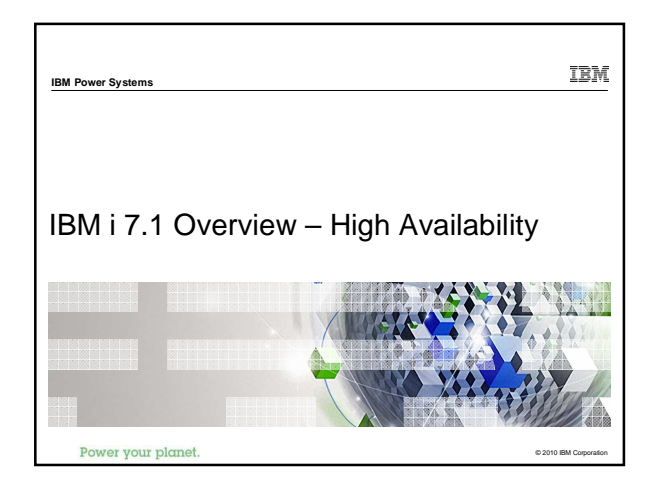

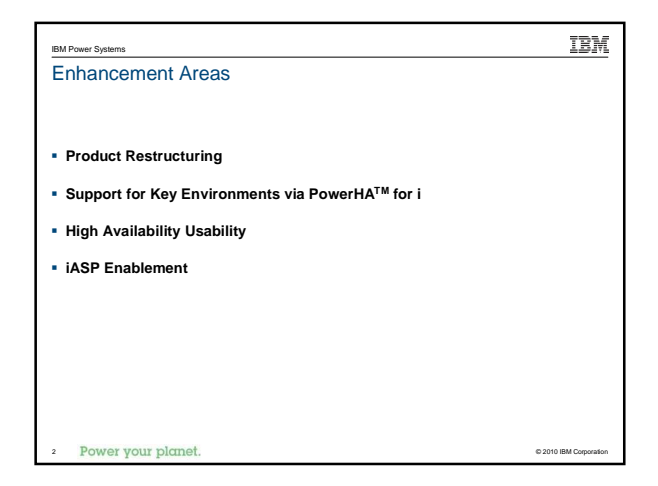

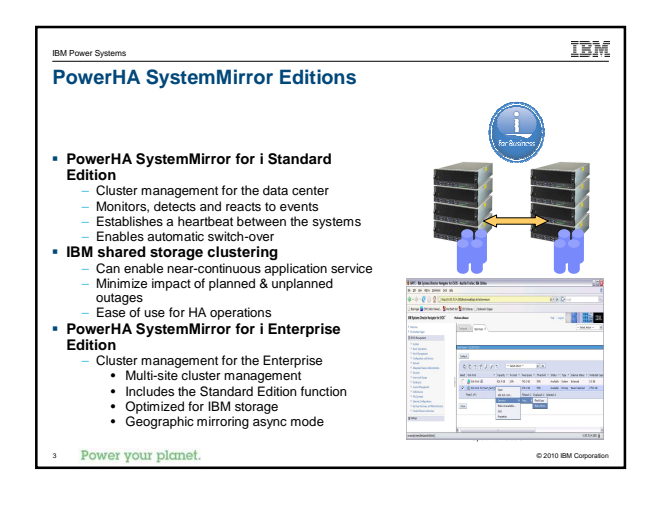

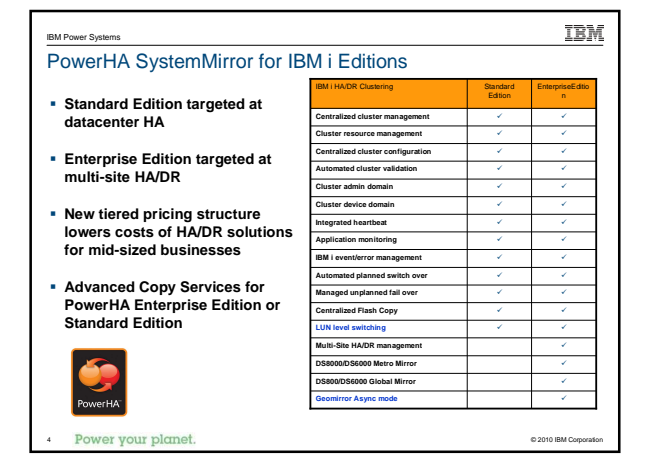

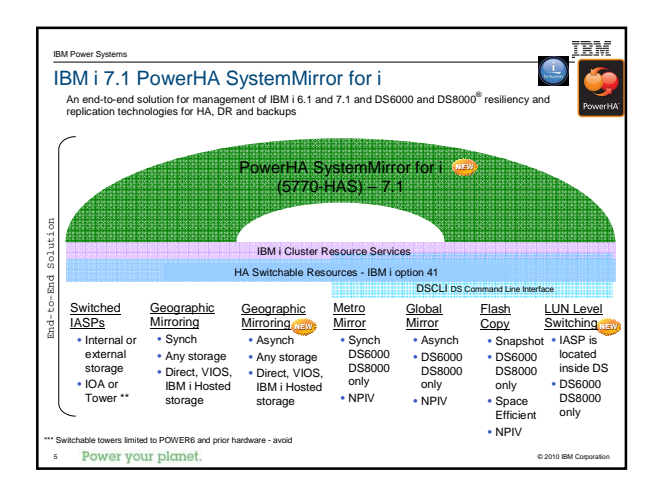

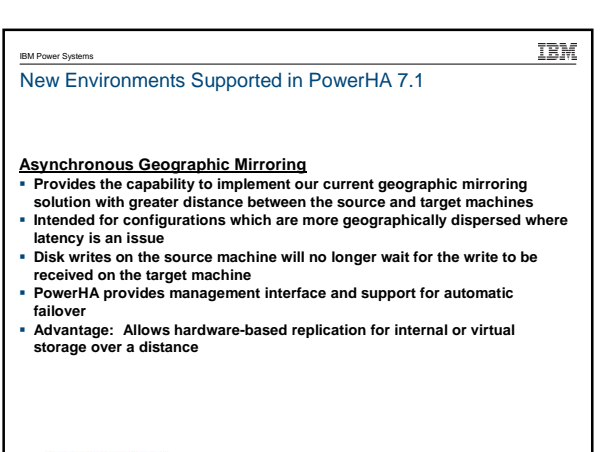

Power your plan 6

© 2010 IBM Corporation

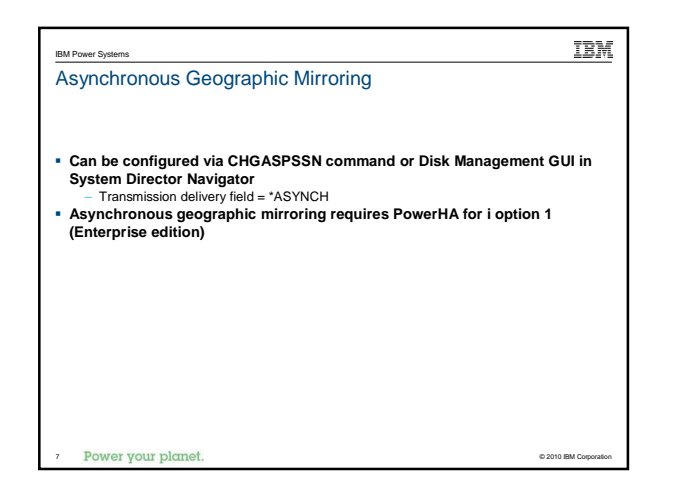

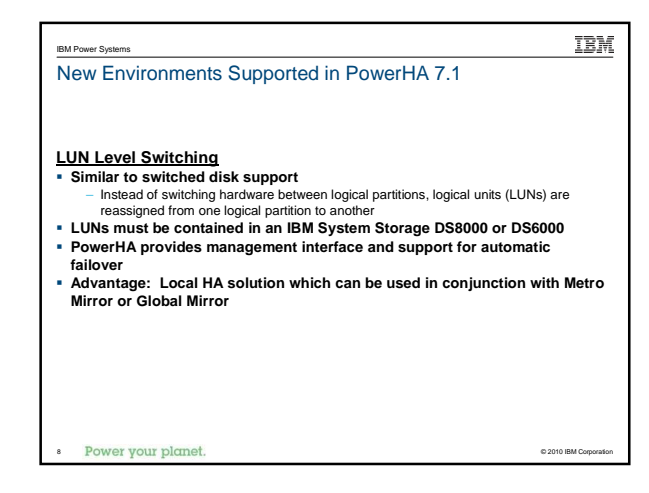

**TEM** IBM Power Systems LUN level switching configuration steps **Configure logical units on external storage unit, create the iASP and device**  CRG<br>
• Use the Add ASP Copy Description (ADDASPCPYD) command<br>
- Fill in appropriate ASP device, cluster resource group, cluster resource group site, IBM<br>
System Storage host, location, and logical unit name<br>
- Fill in appr **switchable logical units. All ASP devices in the cluster resource group must be defined by a separate ASP copy description** Power your planet © 2010 IBM Corporation

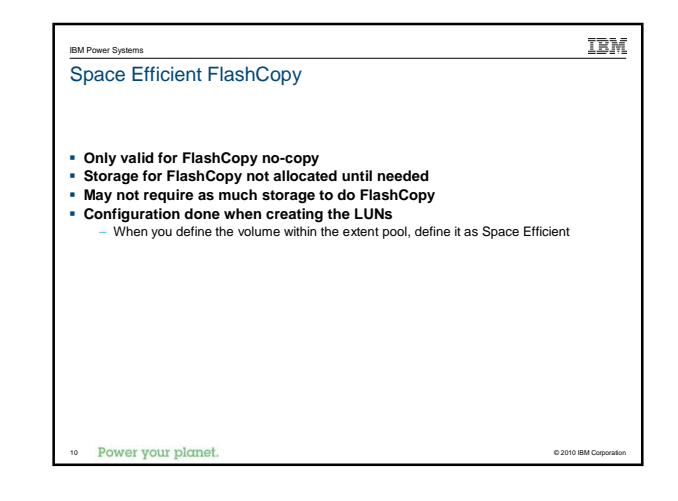

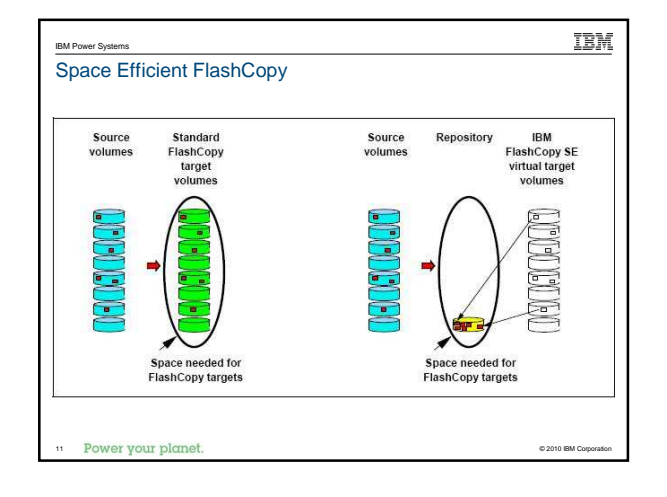

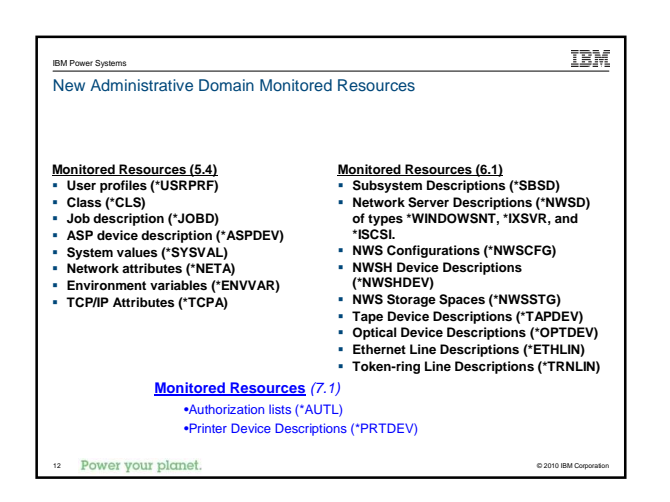

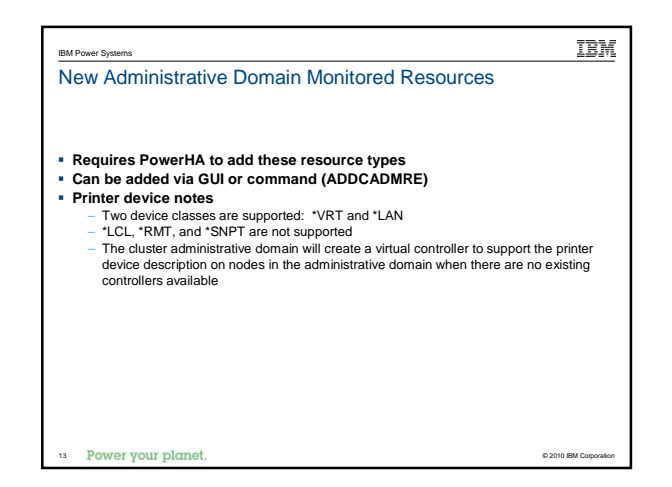

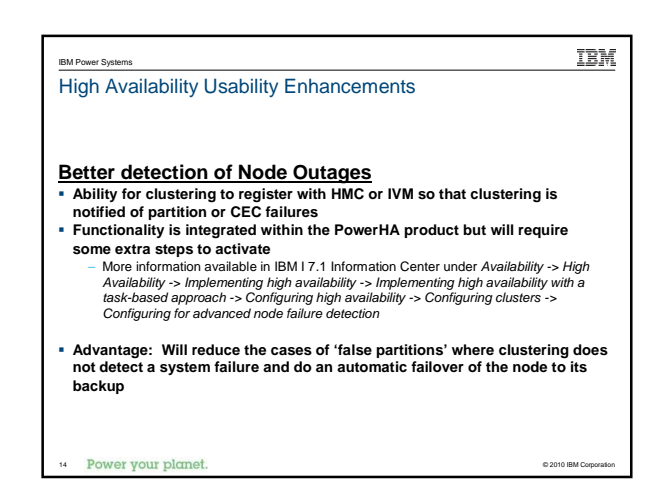

**TEM** IBM Power Systems High Availability Usability Enhancements **Improved Geographic Mirroring Full Synchronization Performance Intended to address specific performance issues with specific types of geographic mirroring data The amount of performance improvement will vary based on the type of data in the iASP** – iASPs with large numbers of very small objects will see more improvement – iASPs with large objects will also see improvement in certain cases **Advantage: Decrease the time required for a geographic mirroring full synchronization in certain cases** Power your planet © 2010 IBM Corporation

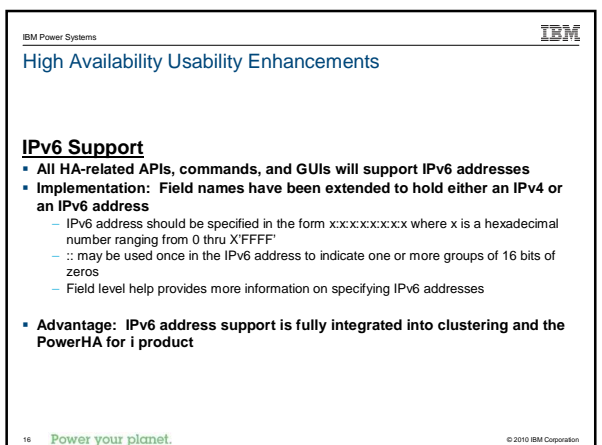

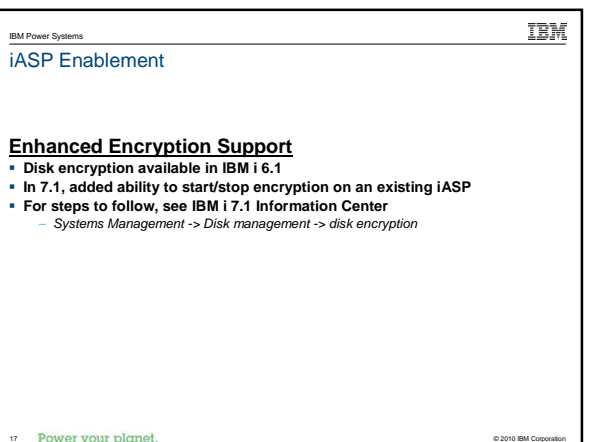

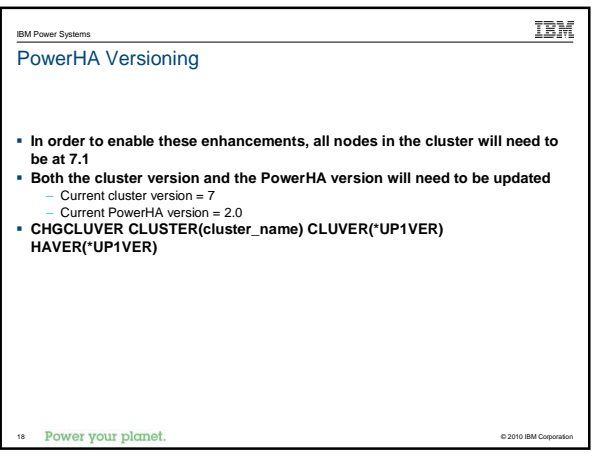